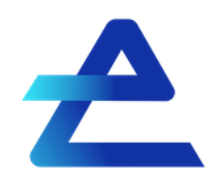

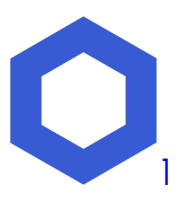

# **The Chainlink Direct Request Flow to Everest Oracle Node:**

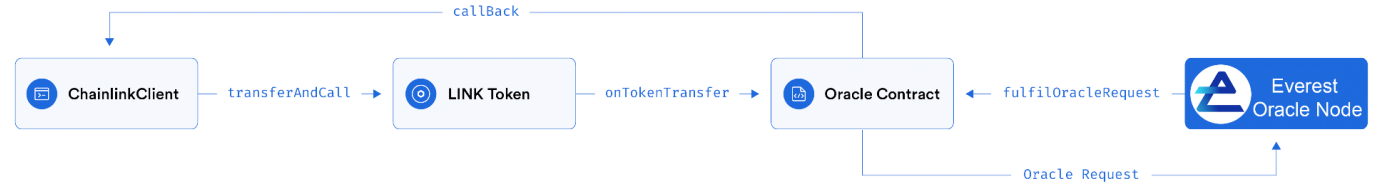

### **Everest Direct Requests:**

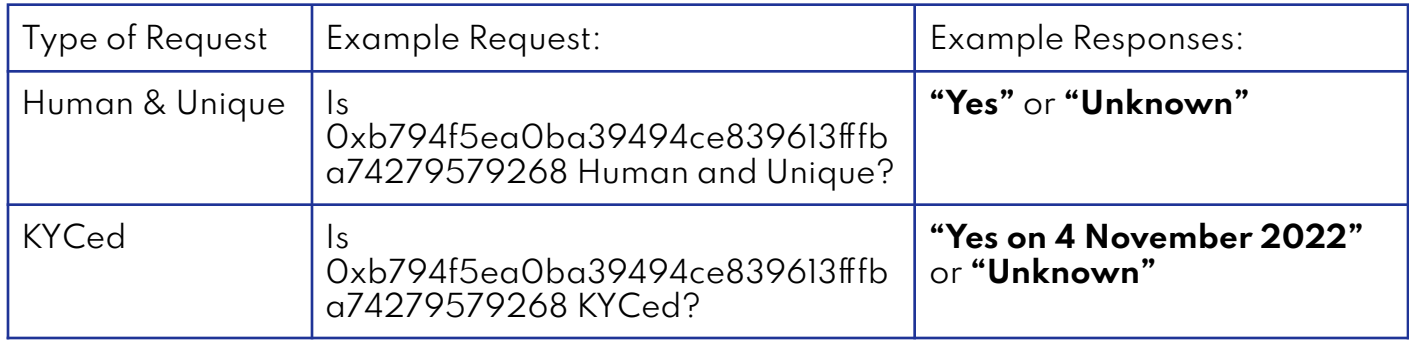

# **Table of Contents:**

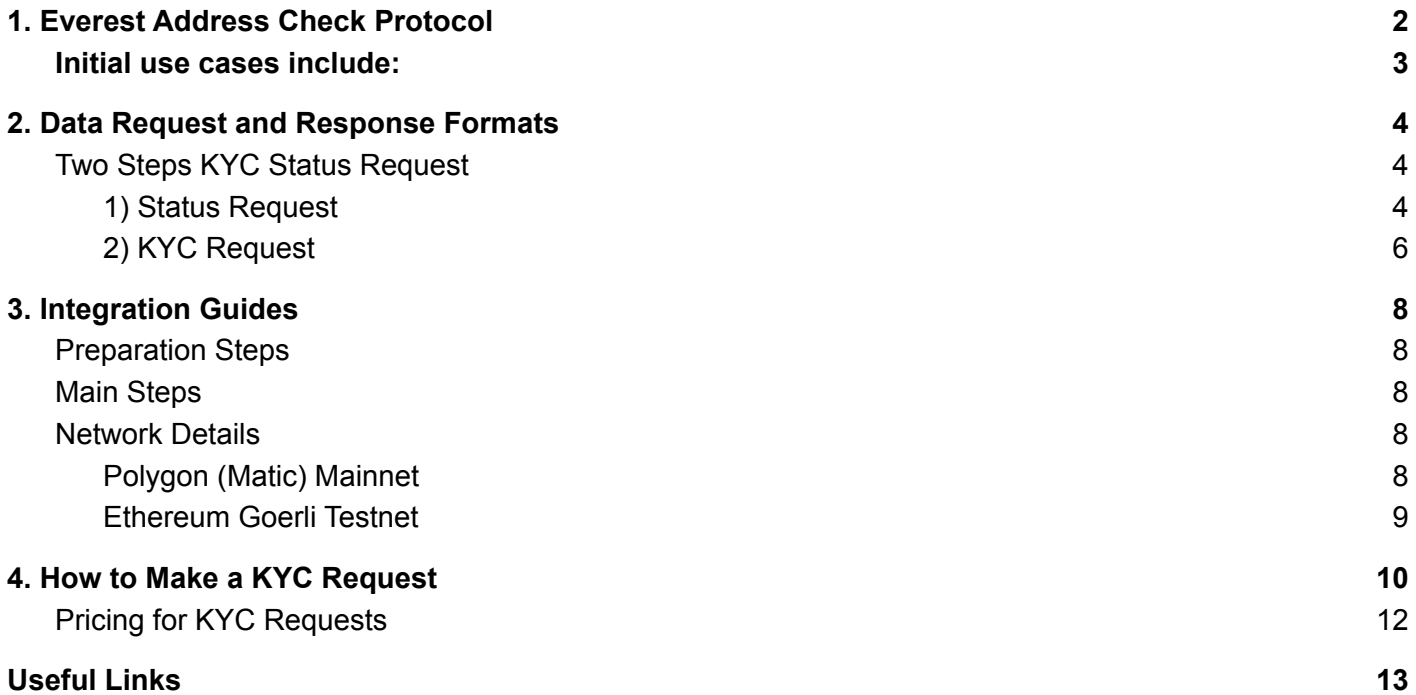

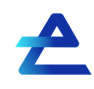

### <span id="page-1-0"></span>**1. Everest Address Check Protocol**

Smart contract developers will have a full Web 3.0 infrastructure stack including blockchains for on-chain logic and state changes, Chainlink oracles for off-chain communication and computation, and Everest for unique human identity, account creation/verification, KYC/AML, and KYB organisational registration.

By integrating Chainlink into the Everest ecosystem, several innovative bidirectional smart contract capabilities are now possible. This includes leveraging Chainlink to bridge cryptographically-proven biometric identity accessed via Everest's Everchain to external smart contract systems as a means of triggering their on-chain applications, as well as using Chainlink oracles to enable smart contracts to trigger Everest KYC/KYB capabilities. Since Everest will use Chainlink infrastructure, applications will be able to call the Everest oracle, to determine if an associated wallet is in one of four states: unknown, Human and Unique, Identity Verified, and KYC Status checked. Organisations are in one three states: unknown, Unverified, and Verified (KYB). KYCed and KYBed organisations can use fiat or crypto-in/out facilities that are provided by Everest. Users will ALWAYS maintain control over their data, what gets shared, with whom and how; and any credential sharing will be accomplished privately and securely.

This bidirectional data partnership positions Chainlink as the most frictionless solution for any smart contract developer wanting to perform KYC, human & unique identity verification between Everest and external systems. Chainlink has a large collection of security reviewed, Sybil-resistant node operators which can be easily composed into decentralised oracle networks to guarantee strong uptime and tamper-resistance around oracle services. This integration greatly expands the scope of applications developers can create due to Chainlink's blockchain and API agnostic ecosystem.

Chainlink opens up bi-directional communication capabilities for Everest, meaning it can receive external inputs that trigger Everest's identity account creation/verification or fetch a user/business's KYC/KYB status. This is enabled through the development of custom Chainlink External Adapters, which can read and write data on Everchain.

Initially, an Everest external adapter allows Chainlink oracles to read a user (KYC) or organisation's (KYB) verification status within the Everest ecosystem, which can then be combined with other external adapters to write that data on other networks. There are also many other possibilities here, including account creation from other blockchain networks directly onto Everchain.

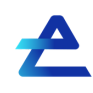

### <span id="page-2-0"></span>Initial use cases include:

- 1. Everest offers human and unique status oracle through Chainlink by enabling the distribution of credentials - which allow the Chainlink Oracle subscriber to query if this is a known individual. For example, prevent a user from deduplication within an external ecosystem.
- 2. Everest offers Identity Verified KYCed status oracle through Chainlink by enabling the distribution of credentials which allow the Chainlink Oracle subscriber to query if this individual's KYC status has been recently checked. This allows organisations to scale up quickly reducing operational costs while still maintaining KYC/AML compliance.
- 3. Everest offers KYCed status oracle through Chainlink by enabling the distribution of credentials which allow the Chainlink Oracle subscriber to query if this individual's KYC status has been recently checked.
- 4. Everest offers organisational registration and KYB status oracle through Chainlink by enabling the distribution of credentials which allow the Chainlink Oracle subscriber to query if this organisation's KYB status has been recently checked. Most B2B companies need to meet mandatory legal compliance by performing due diligence in identifying the legal representative(s) and their connection to the company. Everest takes this tedious process and greatly reduces costs, time and administrative procedures.
- 5. Everest and Chainlink co-create a "monetize my personal information" marketplace. It puts the user in control of their private permissioned identity, and allows them to surface pieces of information about themselves for incentives if they choose so.
- 6. Everest and Chainlink co-create a creditworthiness oracle offering.

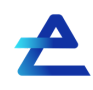

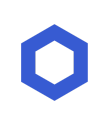

## <span id="page-3-0"></span>**2. Data Request and Response Formats**

Key Functionality:

- Consumer Smart Contract on external network (production Polygon) is able to make "get address status" request by passing an address and getting back requestid;
- Consumer Smart Contract is able to get response by requestId;
- The response contains data about address status (Human&Unique or not, date of KYCed if available);
- Data about all users on Everest platform will be used to perform the check (combine the status response);
- Communications between networks are provided by Chainlink;
- Chainlink request from Polygon network will be relayed to Everest platform and answered after LINK token payment has been received.

Consumer Smart Contract Repository:

<https://github.com/EverID/everest-chainlink-consumer/blob/master/contracts/EverestConsumer.sol>

# <span id="page-3-1"></span>Two Steps KYC Status Request

- <span id="page-3-2"></span>1) Status Request
	- Allow Consumer Smart Contract (EverestConsumer) contract spend your LINK tokens:

*LinkTokenInterface.approve(*

*address spender, - everest consumer contract uint256 value - more than "payment"*

- *)*
- Request the status (this method also makes transferFrom): *EverestConsumer.requestStatus(*

*address \_revealee - desired address*

*)*

- Retrieve your latest requestid calling this method: *EverestConsumer.getLatestSentRequestId()*
- Wait about 2-3 minutes before the request will be fulfilled.

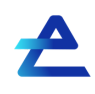

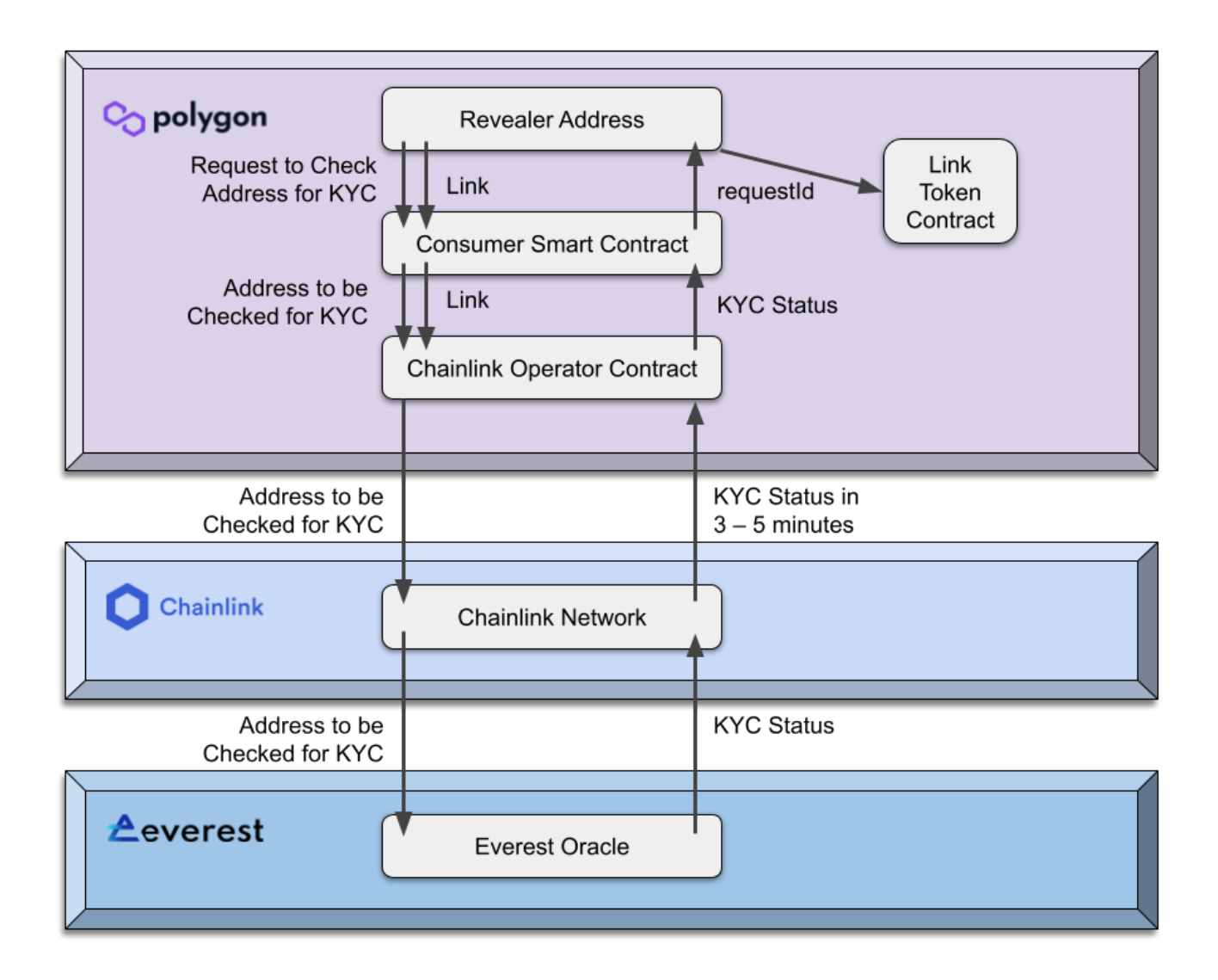

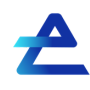

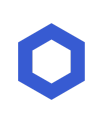

#### <span id="page-5-0"></span>2) KYC Request

You can get any request by requestId or the latest fulfilled request by the address using the following methods:

*getRequest(bytes32 \_requestId)*

*getLatestFulfilledRequest(address \_revealee)*

- If *getRequest* method returns *isFulfilled=false* for 5 minutes, you can cancel your request and return funds using:

*cancelRequest(bytes32 \_requestId)*

#### **KYC Request Structure:**

```
bool isFullfilled; // 1 byte - slot 0bool isCanceled; // 1 byte - slot 0
  bool isHumanAndUnique; // 1 byte - slot 0
  bool isKYCUser; // 1 byte - slot 0
   address revealer; // 20 bytes - slot 0
  address revealee; // 20 bytes - slot 1
uint40 kycTimestamp; // 5 bytes - slot 1uint40 expiration; //
```
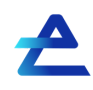

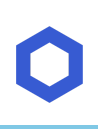

### <span id="page-6-0"></span>**3. Integration Guides**

### <span id="page-6-1"></span>Preparation Steps

1. Import LinkToken Interface to your smart contract

import "@chainlink/contracts/src/v0.8/interfaces/LinkTokenInterface.sol";

- 2. Init object
- erc20Link = LinkTokenInterface(linkAddr);
	- 3. Make Approve

erc20Link.approve(consAddr, type(uint256).max);

4. Make sure you have at least 0.1 LINK - for one request

#### <span id="page-6-2"></span>Main Steps

1. Import IEverestConsumer to your smart contract import "everest-consumer/interfaces/IEverestConsumer.sol";

2. Initialise object consumer = IEverestConsumer(consAddr);

3. Make Request consumer.requestStatus(revealeeAddress)

4. Wait some time, and check the result result = consumer.getLatestFulfilledRequest(revealeeAddress)

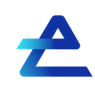

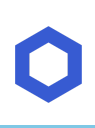

### <span id="page-7-0"></span>Network Details

#### <span id="page-7-1"></span>Polygon (Matic) Mainnet

LINK Token Address: 0xb0897686c545045aFc77CF20eC7A532E3120E0F1 Operator Address: 0x97b6Df5808b7f46Ee2C0e482E1B785CE3A2BC8BF Consumer Smart Contract: 0xC1AfF12173B38aE44feDF453Af7A57AFF3cFd3f0 Payment Amount: 0.1 LINK JobID: 827352c4d8684571b4605f9022853ddf JobID as bytes32: 0x3832373335326334643836383435373162343630356639303232383533646466

#### <span id="page-7-2"></span>Ethereum Goerli Testnet

LINK Token Address: 0x326C977E6efc84E512bB9C30f76E30c160eD06FB Operator Address: 0xB9756312523826A566e222a34793E414A81c88E1 Consumer Smart Contract: 0xd6c576B4f6Ab3d70b49FA2a1F73711943f3a14f2 Payment Amount: 0.1 LINK JobID: 14f849816fac426abda2992cbf47d2cd JobID as bytes32: 0x3134663834393831366661633432366162646132393932636266343764326364

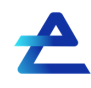

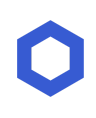

## <span id="page-8-0"></span>**4. How to Make a KYC Request**

We will go through the KYC request procedure with smart contracts deployed on Goerli Testnet.

1) Initial request with Address 0x652c3c775A82fEc8D176BEaEB1e259DD5b0c8526 to be checked for KYC from 0xb1080E639CC542C9BfbC1e2fffac075Fea848287 performed with Consumer Smart Contract

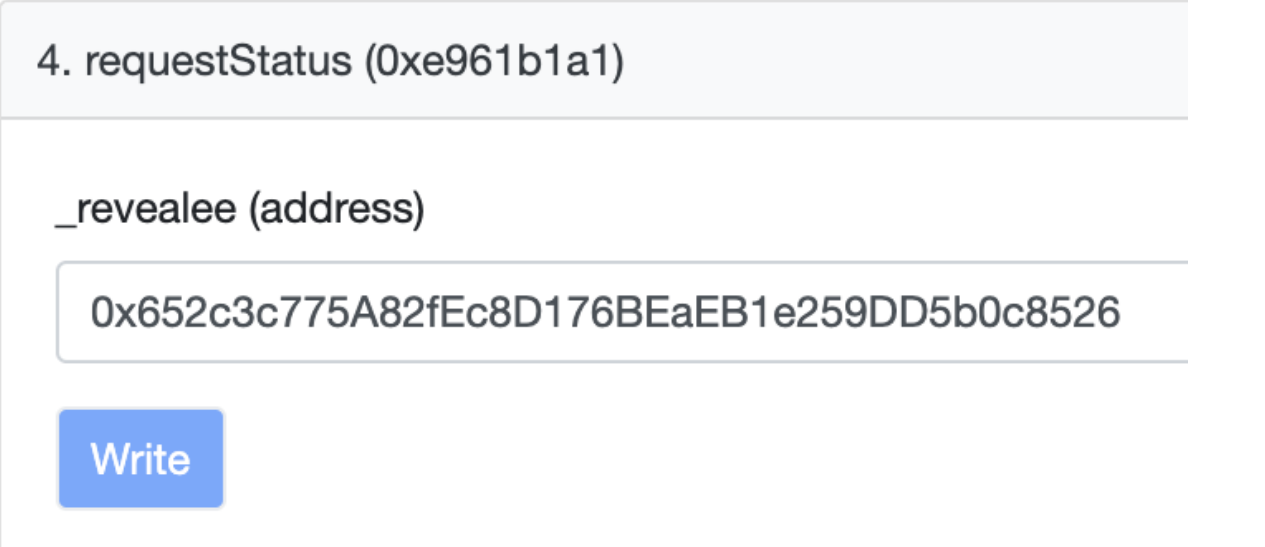

Link to Consumer Smart Contract:

<https://goerli.etherscan.io/address/0xd6c576b4f6ab3d70b49fa2a1f73711943f3a14f2#writeContract>

The following transaction is performed:

[https://goerli.etherscan.io/tx/0x228e88515a1bf2aa51786ab23844bc64687f98aa13e60e4b8f22a3fb](https://goerli.etherscan.io/tx/0x228e88515a1bf2aa51786ab23844bc64687f98aa13e60e4b8f22a3fb520ecdf1) [520ecdf1](https://goerli.etherscan.io/tx/0x228e88515a1bf2aa51786ab23844bc64687f98aa13e60e4b8f22a3fb520ecdf1)

Link to Chainlink Operator Contract: <https://goerli.etherscan.io/address/0xb9756312523826a566e222a34793e414a81c88e1>

Consumer Smart Contract sends the following transaction to Chainlink Operator Contract: [https://goerli.etherscan.io/tx/0x47055719d33398c1c13a2a0421048e53f4c79c6d4228e70c3b53b4b](https://goerli.etherscan.io/tx/0x47055719d33398c1c13a2a0421048e53f4c79c6d4228e70c3b53b4b0dcc0ce8d) [0dcc0ce8d](https://goerli.etherscan.io/tx/0x47055719d33398c1c13a2a0421048e53f4c79c6d4228e70c3b53b4b0dcc0ce8d)

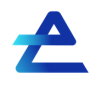

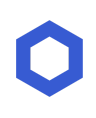

2) In response to initiated request Consumer Smart Contract provide us with requestID: 0xa2c6e326f61926b4a8c0f4f522c80c0be28145e32b1402b8c8f57a71c9dd512b

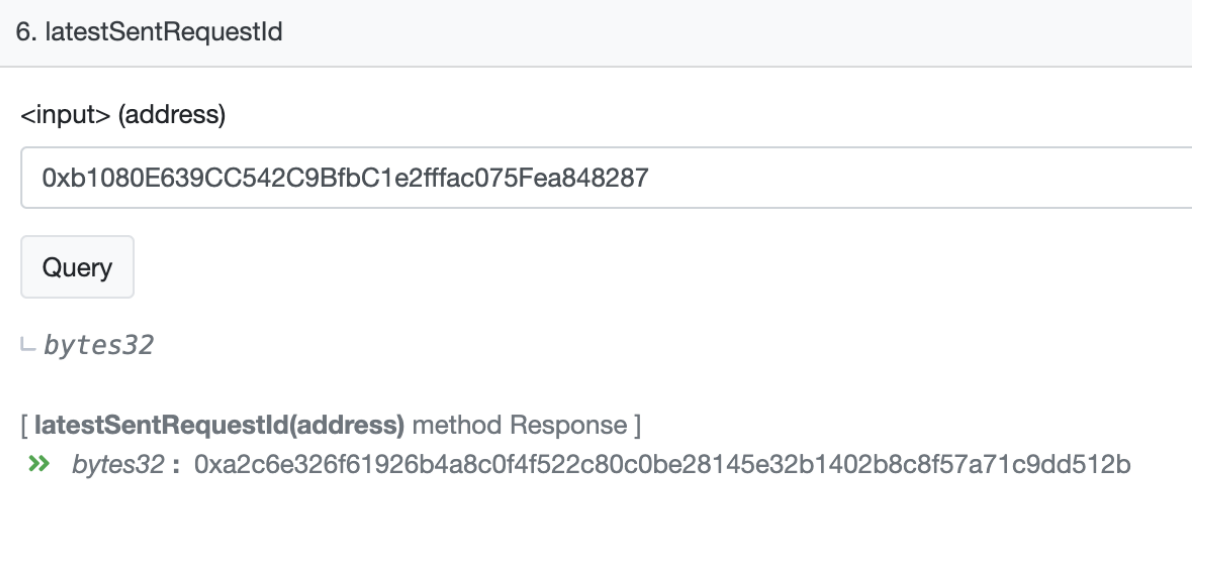

Link to Consumer Smart Contract:

<https://goerli.etherscan.io/address/0xd6c576b4f6ab3d70b49fa2a1f73711943f3a14f2#readContract>

3) After period of 3-5 minutes when Everest chain KYC request is performed we can obtain KYC data from Consumer Smart Contract

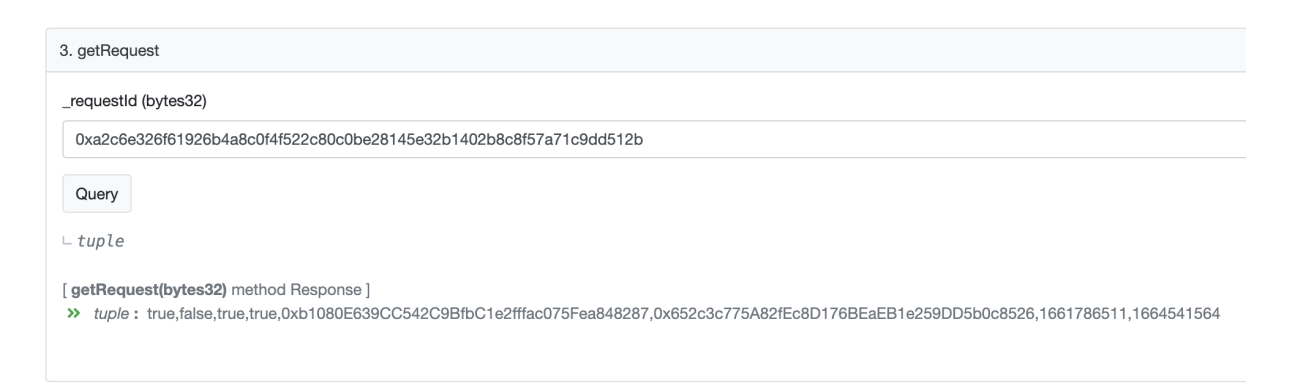

Obtained from Consumer Smart Contract KYC Status: true,false,true,true,0xb1080E639CC542C9BfbC1e2fffac075Fea848287,0x652c3c775A82fEc8D17 6BEaEB1e259DD5b0c8526,1661786511,1664541564

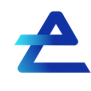

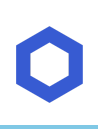

We interpret according to KYC Request Structure:

{

bool isFullfilled - true bool isCanceled - false bool isHumanAndUnique - true bool isKYCUser - true address revealer - 0xb1080E639CC542C9BfbC1e2fffac075Fea848287 address revealee - 0x652c3c775A82fEc8D176BEaEB1e259DD5b0c8526 uint40 kycTimestamp - 1661786511 / GMT: Monday, August 29, 2022 3:21:51 PM uint40 expiration - 1664541564 / Friday, September 30, 2022 12:39:24 PM

}

We can get the same KYC data by providing revealee address 0x652c3c775A82fEc8D176BEaEB1e259DD5b0c8526

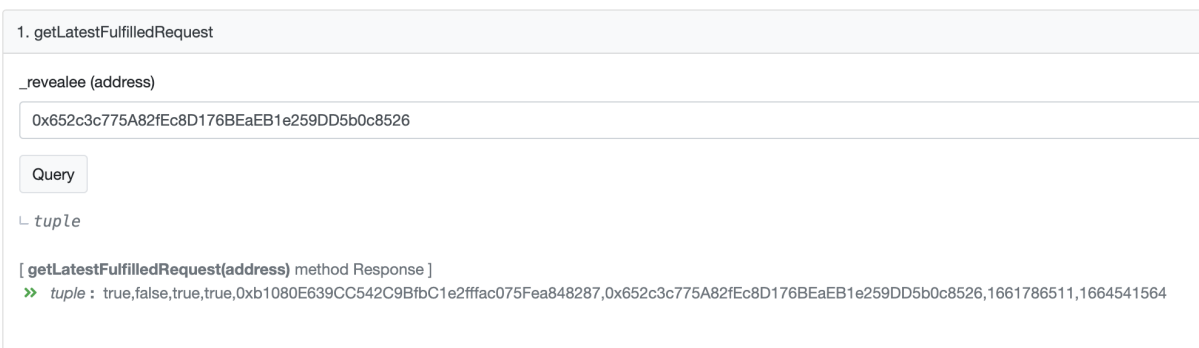

# <span id="page-10-0"></span>Pricing for KYC Requests

Actual price for KYC requests could be obtained from Consumer Smart Contract

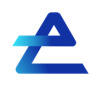

# 9. oraclePayment

# 1000000000000000000 uint256

<https://goerli.etherscan.io/address/0xd6c576b4f6ab3d70b49fa2a1f73711943f3a14f2#readContract>

100000000000000000 is equal to 0.1 LINK tokens per requestId

<span id="page-11-0"></span>Useful Links

Everest ID Oracle Overview <https://gist.github.com/ericjaurena/e29060362f311158dfccff94c95dd9c8>